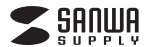

**400-HUB066BK**

# **Surface Pro用USB3.1 Gen1ハブ 取扱説明書**

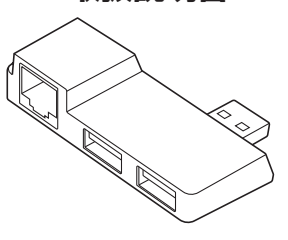

この度は、Surface Pro用USB3.1 Gen1ハブ「**400-HUB066BK**」(以下 本製品)をお買い上げいただき誠にありがとうございます。この取扱説明書で は、本製品の使用方法や安全にお取扱いいただくための注意事項を記載して おります。ご使用の前によくご覧ください。読み終わったあともこの取扱説明書は大切に保管してください。

## **最初にご確認ください**

お使いになる前に、セット内容がすべて揃っているかご確認ください。 万一、足りないものがございましたら、お買い求めの販売店にご連絡ください。

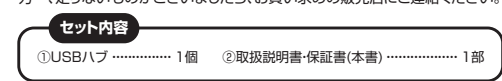

デザイン及び仕様については改良のため予告なしに変更することがあります。本書に記載の社名及び製品名は各社の商標又は登録商標です。

# サンワサプライ株式会社

#### **絵表示の意味**

- ! **警 告** 下記の事項を守らないと火災・感電により、死亡や大けがの原因となります。
- ! **注 意** 下記の事項を守らないと事故や他の機器に損害を与えることがあります。

#### **本製品を安全にご利用いただくためのご注意**

### ! **警 告**

- ●分解、改造はしないでください。(火災、感電、故障の恐れがあります) ※保証の対象外になります。
- ●水などの液体で濡らさないでください。(火災、感電、故障の恐れがあります)
- ●小さな子供のそばでは本製品の取外しなどの作業をしないでください。
- (飲み込む恐れがあります)

### ! **注 意**

●取付け、取外しの作業は慎重に行ってください。(機器の故障の原因になり ます)

- ●動作環境の範囲を超えるような以下の環境では使用しないでください。
- ⑴ 直接日光の当たる場所
- ⑵ 湿気や水分のある場所
- ⑶ 傾斜のある不安定な場所
- ⑷ 静電気の発生する場所
- ⑸ 通常の生活環境とは大きく異なる場所
- ●長時間使用後は高温になっております。取扱いにはご注意ください。 (火傷の恐れがあります)

■お手入れについて

- ⑴ 清掃するときは電源を必ずお切りください。
- ⑵ 機器は柔らかい布で拭いてください。
- ⑶ シンナー・ベンジン・ワックス等は使わないでください。

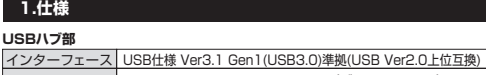

コネクタUSB3.1 Gen1 Aコネクタ メス×2(ダウンストリーム)、 USB3.1 Gen1 Aコネクタオス(アップストリーム)

### **LANポート部**

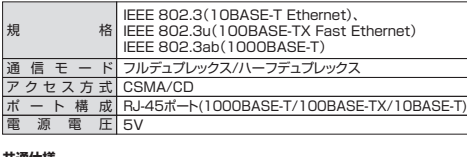

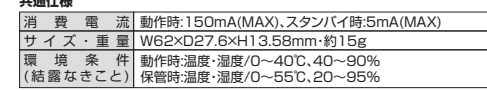

# **2.対応機種・対応OS**

**対応機種** Surface Pro(2017)、Surface Pro 4、Surface Pro 3、Surface Pro 2、Surface Pro

**対応OS**Windows 10・8.1・8

**3.各部の名称**

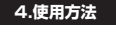

### **接続方法**

1.パソコンの電源を入れ、Windowsを起動させます。本製品は、ドライバをインストールする必要がありません。接続するだけで簡単に使えます。

2.パソコンと本製品を接続します。

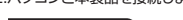

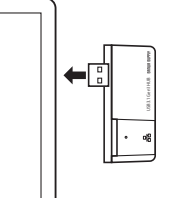

パソコンを完全に起動し、使用中のアプリケーションを全て終了します。 ※アプリケーションが起動しているとドライバのインストールが正しく終了しない場合があります。注 意

3.USBコネクタを接続後、自動的にインストールが行われます。 タスクトレイにインストール完了のメッセージが表示され、これでインストールは完了です。

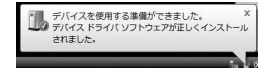

### **LANアダプタの確認**

「コンピュータ」→「システムのプロパティ」→「デバイスマネージャー」の「ネッ トワークアダプター」に「Realtek USB GBE Family Controller」が表示されます。

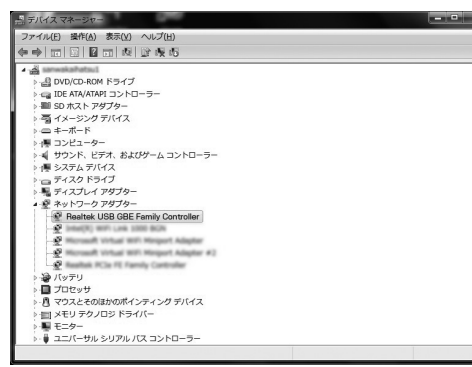

#### 以上で本製品をLANアダプタとして使用できます。

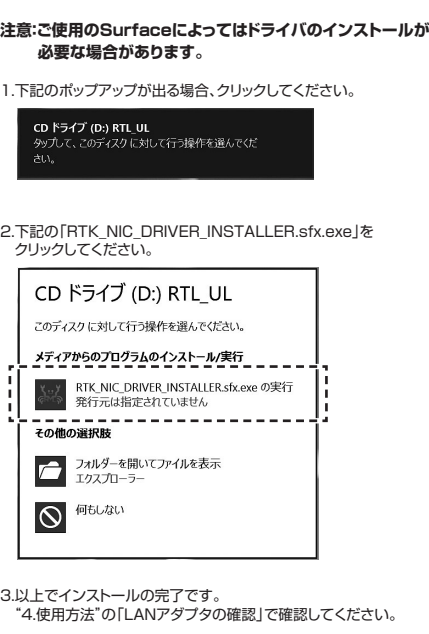

#### **5.保証規定**

- 1.保証期間内に正常な使用状態でご使用の場合に限り品質を保証しております。万一保証期間内で故障がありました場合は、弊社所定の方法で無償修理いたしますので、保証書を製 品に添えてお買い上げの販売店までお持ちください。
- 2.次のような場合は保証期間内でも有償修理になります。
- (1)保証書をご提示いただけない場合。 (2)所定の項目をご記入いただけない場合、あるいは字句を書き換えられた場合。
- (3)故障の原因が取扱い上の不注意による場合。
- (4)故障の原因がお客様による輸送・移動中の衝撃による場合。 (5)天変地異、ならびに公害や異常電圧その他の外部要因による故障及び損傷の場合。(6)譲渡や中古販売・オークション・転売等でご購入された場合。
- 3.お客様ご自身による改造または修理があったと判断された場合は、保証期間内での修理も **お受けいたしかわます**
- 4.本製品の故障、またはその使用によって生じた直接、間接の損害については弊社はその責を負わないものとします。 5.本製品を使用中に発生したデータやプログラムの消失、または破損についての補償はいた
- 
- しかねます。 6.本製品は医療機器、原子力設備や機器、航空宇宙機器、輸送設備や機器などの人命に関わる 設備や機器、及び高度な信頼性を必要とする設備や機器やシステムなどへの組み込みや使 用は意図されておりません。これらの用途に本製品を使用され、人身事故、社会的障害など
- が生じても弊社はいかなる責任も負いかねます。 7.修理ご依頼品を郵送、またはご持参される場合の諸費用はお客様のご負担となります。
- 8.保証書は再発行いたしませんので、大切に保管してください。 9.保証書は日本国内においてのみ有効です **保証書**サンワサプライ株式会社 型 番: **400-HUB066BK**シリアルナンバー:お客様 ・ お名前 ・ ご住所 ・ TEL販売店名 ・ 住所 ・ TEL

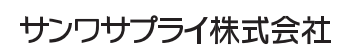

担当者名

サンワダイレクト / 〒700-0825 岡山県岡山市北区田町1-10-1 TEL.086-223-5680 FAX.086-235-2381 BI/AG/NSDaNo

保証期間 1年 お買い上げ年月日 年 月 日

**ver.1.1**

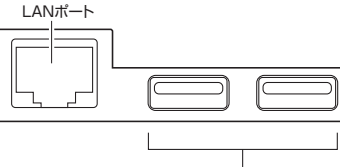

USB3.1 Gen1ポート